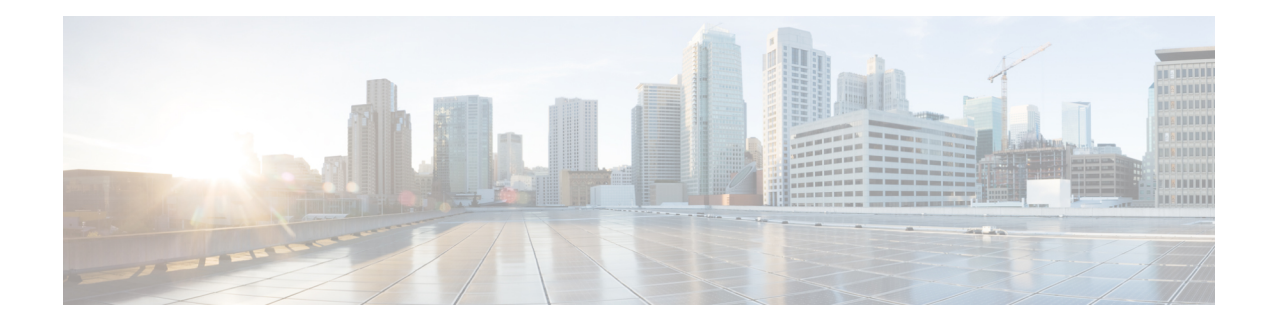

## **IS-IS Multi-Part TLVs**

A TLV is a tuple of (Type, Length, Value) that is used by the IS-IS protocol to advertise information. TLVs contain information called keys which indicate the identity of the object to which the contents of the TLV apply.

In IS-IS, the length of a TLV is limited to 255 bytes. However, based on the local configuration, there could be more than 255 bytes of information to advertise about a particular object. In such cases, multiple TLVs are required. This is referred to as multi-part TLV (MP-TLV).

Currently, Cisco's IS-IS implementation supports the sending of MP-TLVs for prefix-reachability, router capability, and IS-neighbor advertisements, by default. However, in a network, not all routers might support the processing of MP-TLVs. This could result in interoperability problems, including incorrect routing and forwarding.

From Cisco IOS XE 17.13.1 release, you can choose to selectively disable the sending of MP-TLVs based on type. When you disable the sending of MP-TLV, the amount of information sent for a given object is limited to 255 bytes. If the configuration requires sending more than 255 bytes, some information will not be advertised, which could result in incorrect routing.

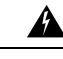

**Warning**

If a configuration requires sending MP-TLVs and not all routers in the network support MP-TLVs for an object, the operation of the network will be compromised.

- Disabling [Multi-Part](#page-0-0) TLVs, on page 1
- Verifying [Successful](#page-1-0) Disabling of Multi-Part TLVs, on page 2

## <span id="page-0-0"></span>**Disabling Multi-Part TLVs**

To disable multi-part TLV, run the **multi-part tlv disable** command. This command allows you to disable MP-TLV for prefix-reachability, neighbor or router-capability TLVs.

```
Router(config-router)# multi-part-tlv disable ?
level-1 Disable multi-part tlv in level-1
                    Disable multi-part tlv in level-2
neighbor Disable multi-part-tlv for neighbor
prefix Disable multi-part tlv for prefix
router-capability Disable multi-part tlv for router-capability
 \langle cr \rangle \langle cr \rangle
```
The following is a sample of the disable command executed in a Cisco ASR1000 router running on Cisco IOS XE 17.13.1 image.

ASR1k(config-router)# multi-part-tlv disable neighbor

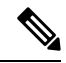

**Note** To enable this feature again, use the **no** form of the **multi-part tlv disable** command.

## <span id="page-1-0"></span>**Verifying Successful Disabling of Multi-Part TLVs**

To verify whether the MP-TLV functionality is disabled in your router, run the **show isis** command.

```
Router# show isis protocol
Tag 1:
IS-IS Router: 1 (0x10000)
 System Id: 1720.1600.1001.00 IS-Type: level-1 lsp-mtu: 512
 Manual area address(es):
 49.1234
 Routing for area address(es):
49.1234
 Interfaces supported by IS-IS:
Ethernet1/0 - IP - IPv6
Ethernet0/2 - IP - IPv6
Ethernet0/1 - IP - IPv6
Ethernet0/0 - IP - IPv6
Loopback0 - IP - IPv6
 Redistribute(CLNS):
   static (on by default)
 Distance for L2 CLNS routes: 110
 RRR level: level-1-2
 Generate narrow metrics: none
 Accept narrow metrics: none
 Generate wide metrics: level-1-2
 Accept wide metrics: level-1-2
 Parallel flooding: suppressed
 Adjacency stagger: disabled
 IP/IPv6 Redistribution Limit: 10000(Default) Threshold: 75%
   L1 Redistributed routes: 0
 Maintenance Mode ID: 140331958078648
 Maintenance Mode: disabled
 Maintenance Mode Timer: stopped (0)
 Graceful Reload state: GR_NONE
 Multi-part-tlv Disabled: Level-1
   prefix
 Multi-part-tlv Disabled: Level-2
    neighbor prefix router-capability
```
Note the disabled status of Multi-part TLV in the above-mentioned sample show output.

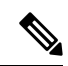

When you disable MP-TLV and the local configuration requires sending more than 255 bytes about an object, you will see one of the following in the logs: **Note**

- MP-TLVs are disabled, and neighbor TLV <name> in level <num> is advertising partial link-state information.
- MP-TLVs are disabled, and prefix TLV <address> in level <num> is advertising partial link-state information.
- MP-TLVs are disabled, and router-cap TLV advertisement is truncated to fit in one TLV.

 $\mathbf I$